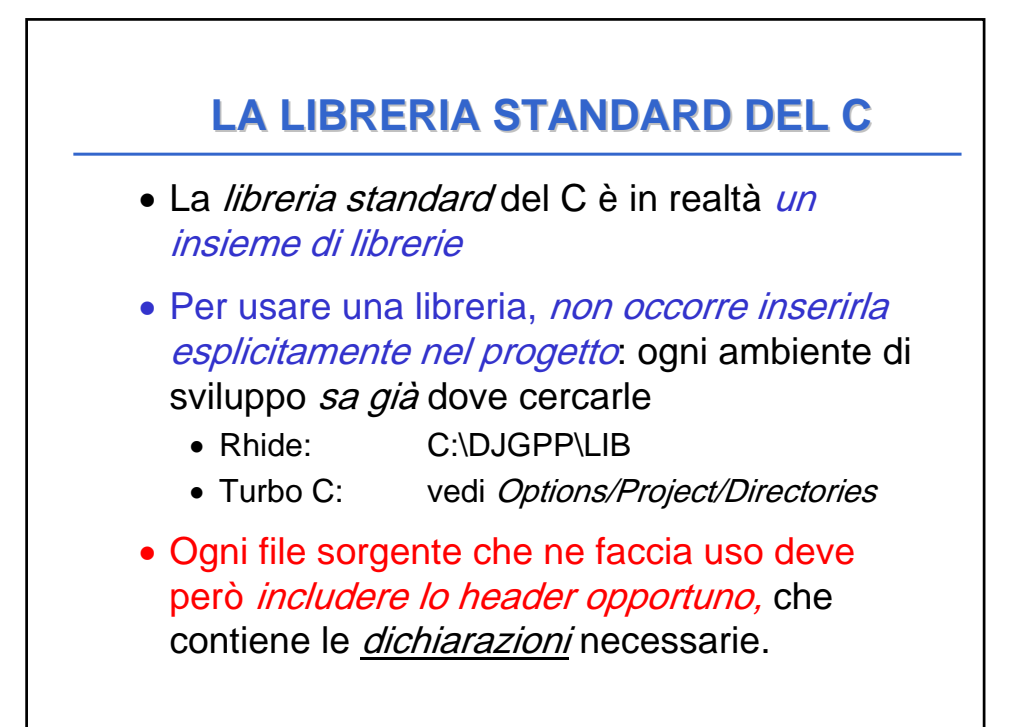

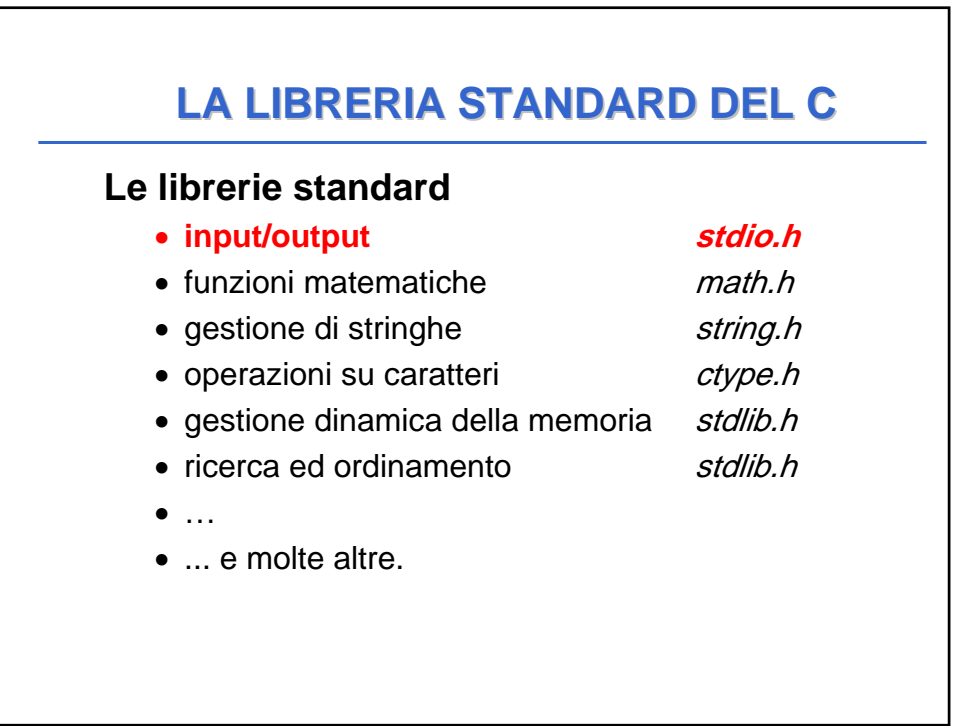

## **LA LIBRERIA LA LIBRERIA stdio**

- L'input avviene di norma dal canale standard di input (stdin)
- L'output avviene di norma sul canale standard di output (stdout)
- input e output avvengono sotto forma di una sequenza di caratteri
- tale sequenza è terminata dallo *speciale* carattere EOF (End-Of-File), che varia da una piattaforma all'altra.

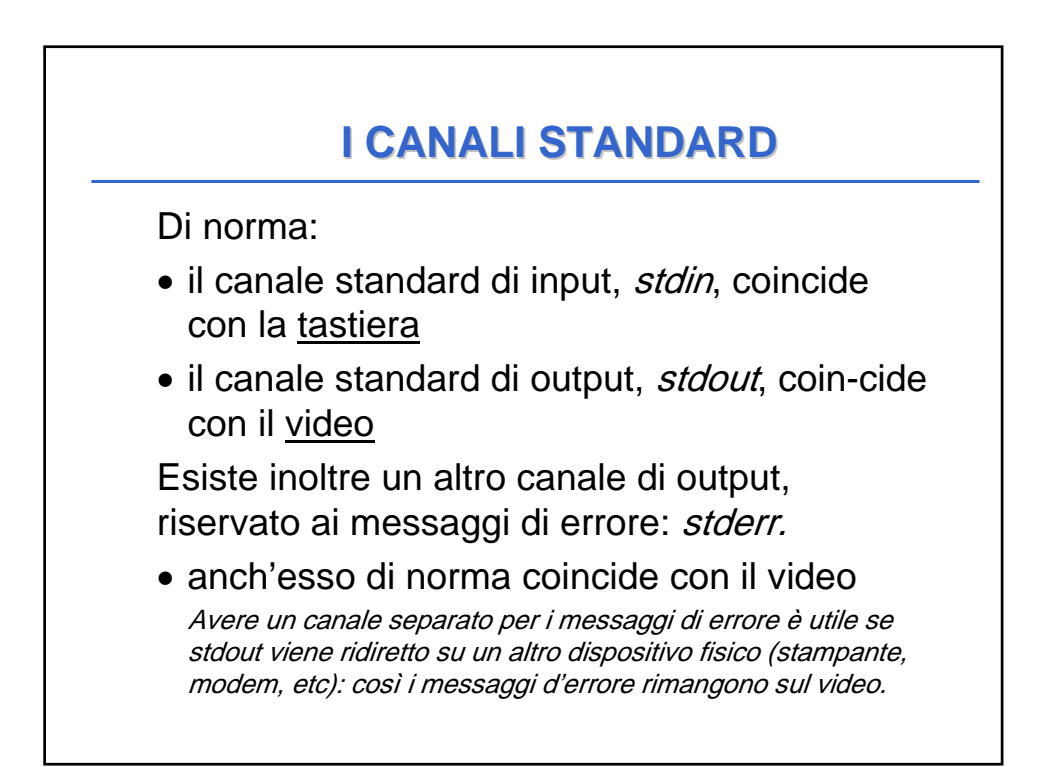

## **INPUT OUTPUT A CARATTERI INPUT OUTPUT A CARATTERI**

- Poiché sui canali di I/O fluiscono sequenze di caratteri, esistono due operazioni base:
- scrivere un carattere sul canale di output **putchar(ch);**
- leggere un carattere dal canale di input

**ch = getchar();**

• Ogni altro tipo di I/O può essere costruito a partire da queste operazioni primitive.

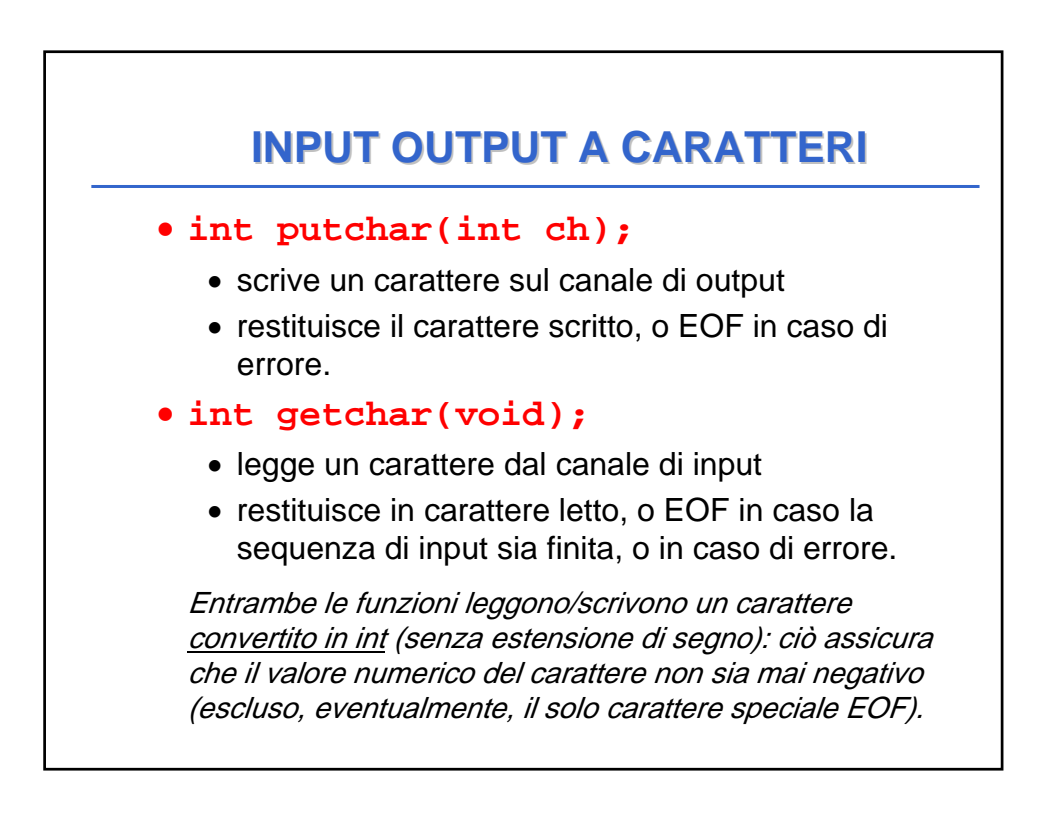

## **ESEMPIO**

Ricopiare l'input standard sull'output standard, carattere per carattere.

```
#include <stdio.h>
main(){
 int c;
 while(( c=getchar() ) != EOF) 
  putchar(c);
}
 Per chiudere l'input producendo un EOF da tastiera,
 CTRL+Z in sistemi Windows, CTRL+D in Unix.
                          Attenzione: getchar() inizia 
                          a produrre caratteri solo dopo
                          aver premuto INVIO.
```